## Cydia Unable To Locate File Fix >>>CLICK HERE<<<

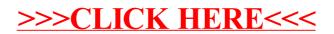